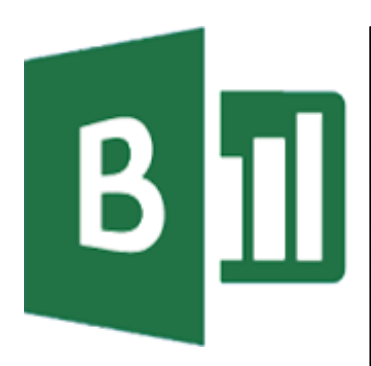

#### **Delegate Pre-Requisites**

Aimed at delegates with a high level of experience using Excel and Pivot Tables combined with an understanding of relational data bases

#### **Course Duration**

This is a One Day Course

#### **Course Details**

Courses commence at 9:30 a.m. through to 4:30 p.m.

A laptop computer is provided for each delegate attending on this packed programme to try out the tips and techniques demonstrated

All delegates will receive Training Courseware to refer to during the course, together with a Course Attendance Certificate

#### **Schedule Courses**

Off-site scheduled courses are available at a location near you - this course is available on our current programme - call our team for more details

#### **Corporate Courses**

On-site Corporate courses are available - you provide the Conference Room … we bring everything else!

#### **Modular Courses**

Bite-sized 'modular' courses are available where you can build your own day course covering the topics that suit you - these are half day modules that you can mix and max

#### Our team will be happy to give you the options and pricing

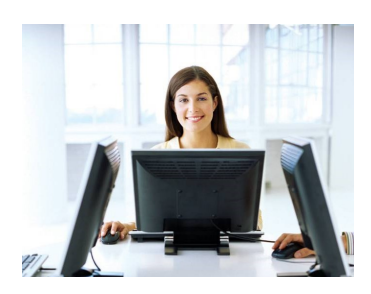

# **The Excel Power BI Tools Using PowerPivot**

## **Target Audience**

PowerPivot for Excel allows you to query and analyse millions of rows of data quickly and easily. Analysing data from databases, Excel worksheets and other sources together in one PowerPivot and using 'Dashboards' to build interactive applications to review the data at the click of a button.

In addition to the graphical tools, PowerPivot includes Data Analysis Expressions (DAX) - a new formula language that extends the data manipulation capabilities of Excel to enable more sophisticated and complex grouping, calculation and analysis with performance enhancements.

An introduction into adding a PowerView perspective to easily add dynamic & meaningful graphics to data is also included in the day.

This content rich, intense course allows you to learn about the PowerPivots tools - see our website for additional courses on using the Power BI tools

## **The Content**

#### PowerPivot - What is it?

- Working with classic Pivot Tables
- Working within Pivot Tables in PowerPivot
- Power BI in Excel
- Power Bi The bigger picture
- Enabling PowerPivot

#### What is a relationship?

- Columns & Keys
- Types of relationships
- Relationships and Performance
- Requirements for Relationships
- Unique identifier for each Table
- Automatic detection & inference of Relationships
- Automatic detection for named sets

#### Adding Data to PowerPivot Workbook

- Adding data by using the Table Import Wizard
- Creating a connection to an Access database
- Filtering the data table prior to importing
- \* Add Data by using Custom Query
- Using Copy & Paste
- Using an Excel Linked Table

#### Create Relationships between Tables

Why create relationships?

#### Using Diagram View

- Navigating Diagram View
- Tables in Diagram View
- To create a hierarchy in a Table
- Maximise a Table's size
- Review existing relationships
- Create new relationships between data from separate sources

**Call our team 01527 836840**

Create relationships in Diagram View

### Create a Calculated Column

**FAST TRACK** 

**JTER TRAINING LTD** 

- Understanding calculation in DAX
- Using the RELATED DAX function

#### Create a Hierarchy in a Table

- Why create hierarchies?
- Creating hierarchies
- Editing hierarchies
- Change name of a hierarchy or child node
- Deleting a hierarchy and removing child nodes

#### Create PivotTable from PowerPivot Data

Adding a Pivot Table to your analysis

#### Create a PivotChart from PowerPivot

- Adding a PivotChart to your analysis
- Creating a Flattened Pivot Table to analyse combinations of unique data

#### Adding Slicers to Pivot Tables

- \* Adding Slicers
- Formatting Slicers

#### Creating a Measure and KPI

- Measures
- $*$  KPI's

#### Adding a PowerView Perspective of the Data

Adding a PowerView visualisation

Email sales@fasttrackcomputertraining.co.uk Website www.fasttrackcomputertraining.co.uk

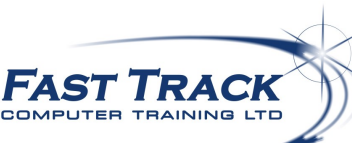